## **Create New Account**

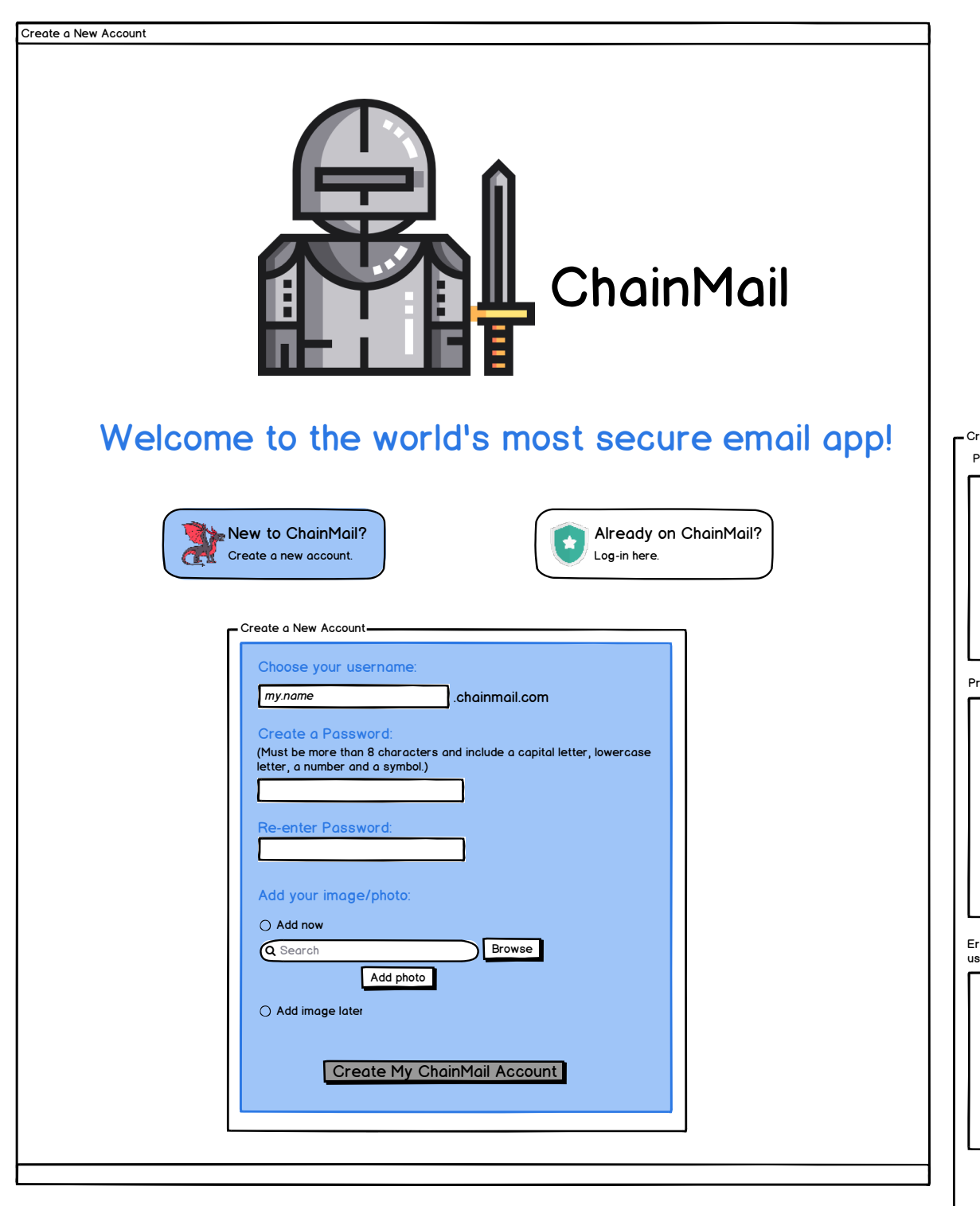

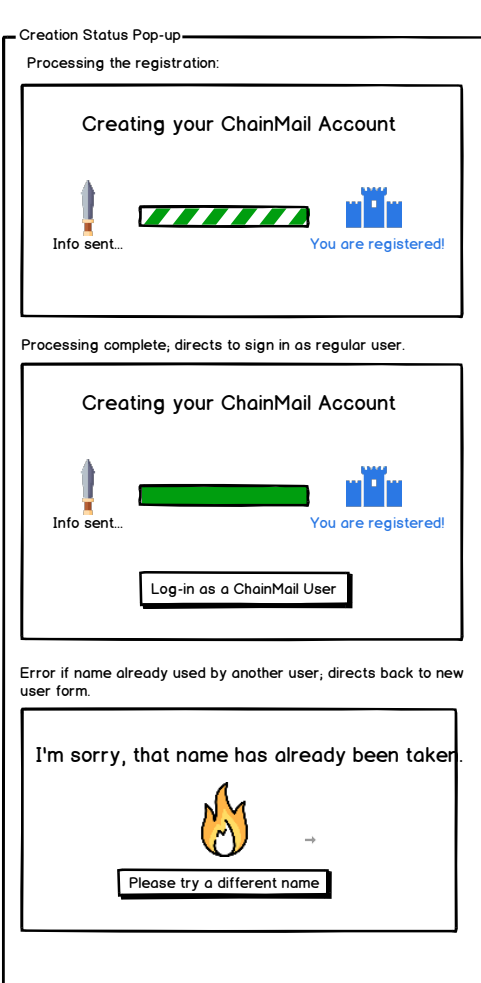

## **Log into Existing Account**

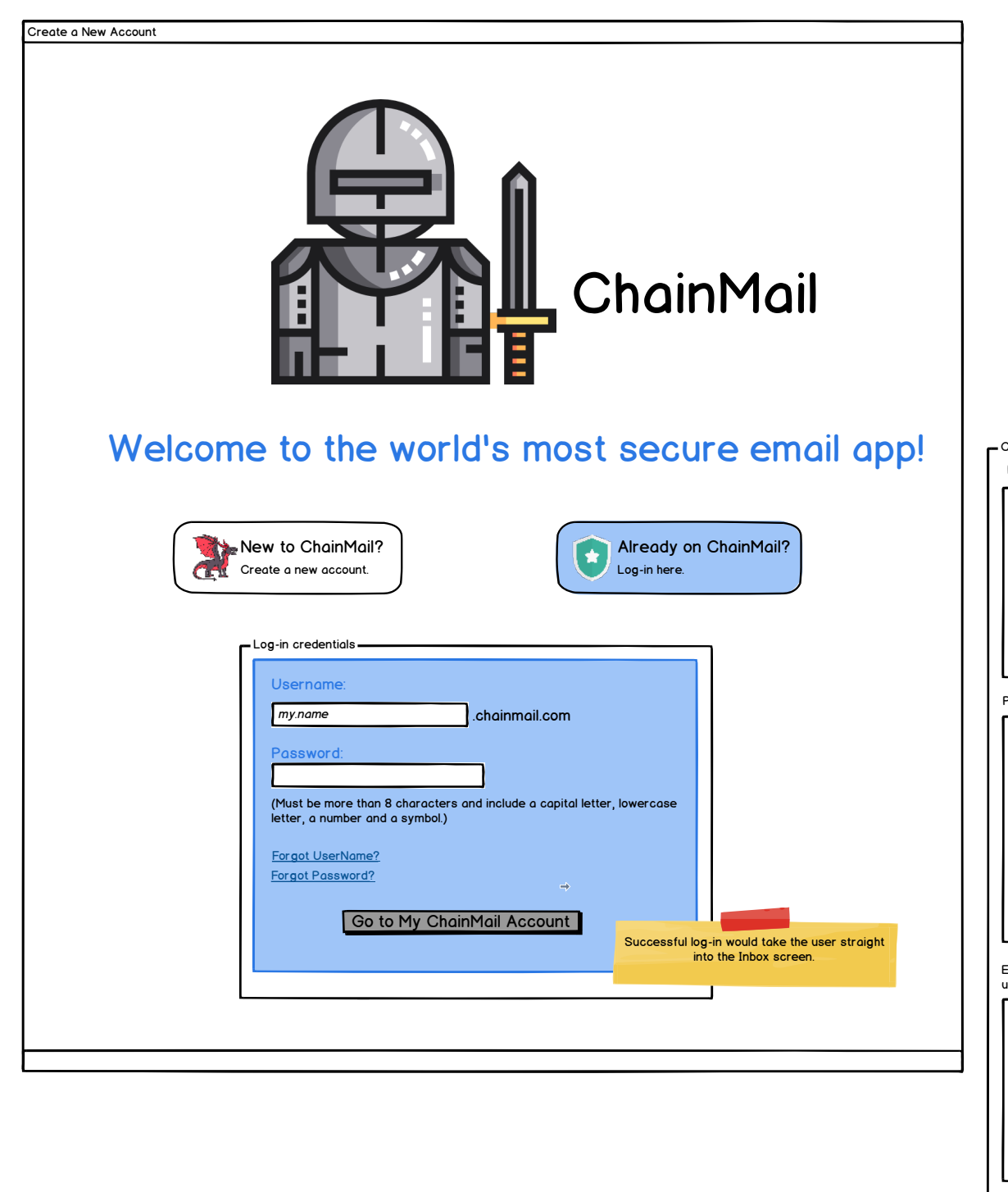

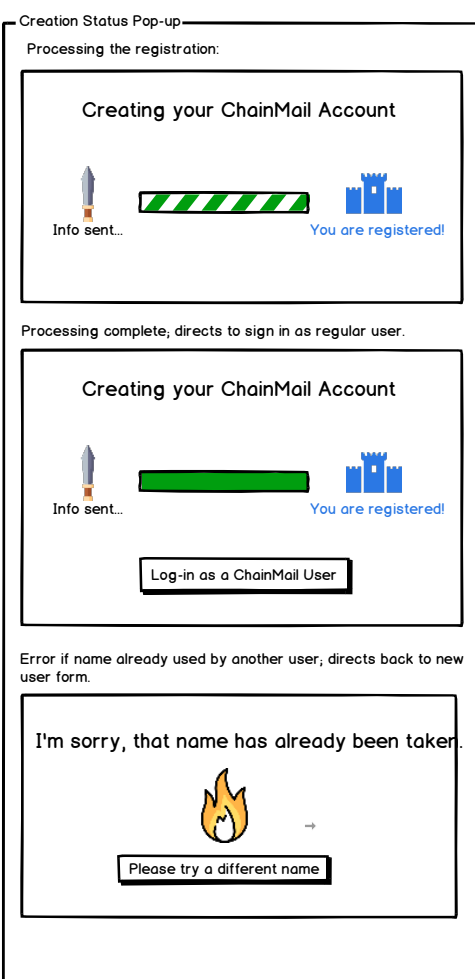

<span id="page-2-0"></span>**Inbox**

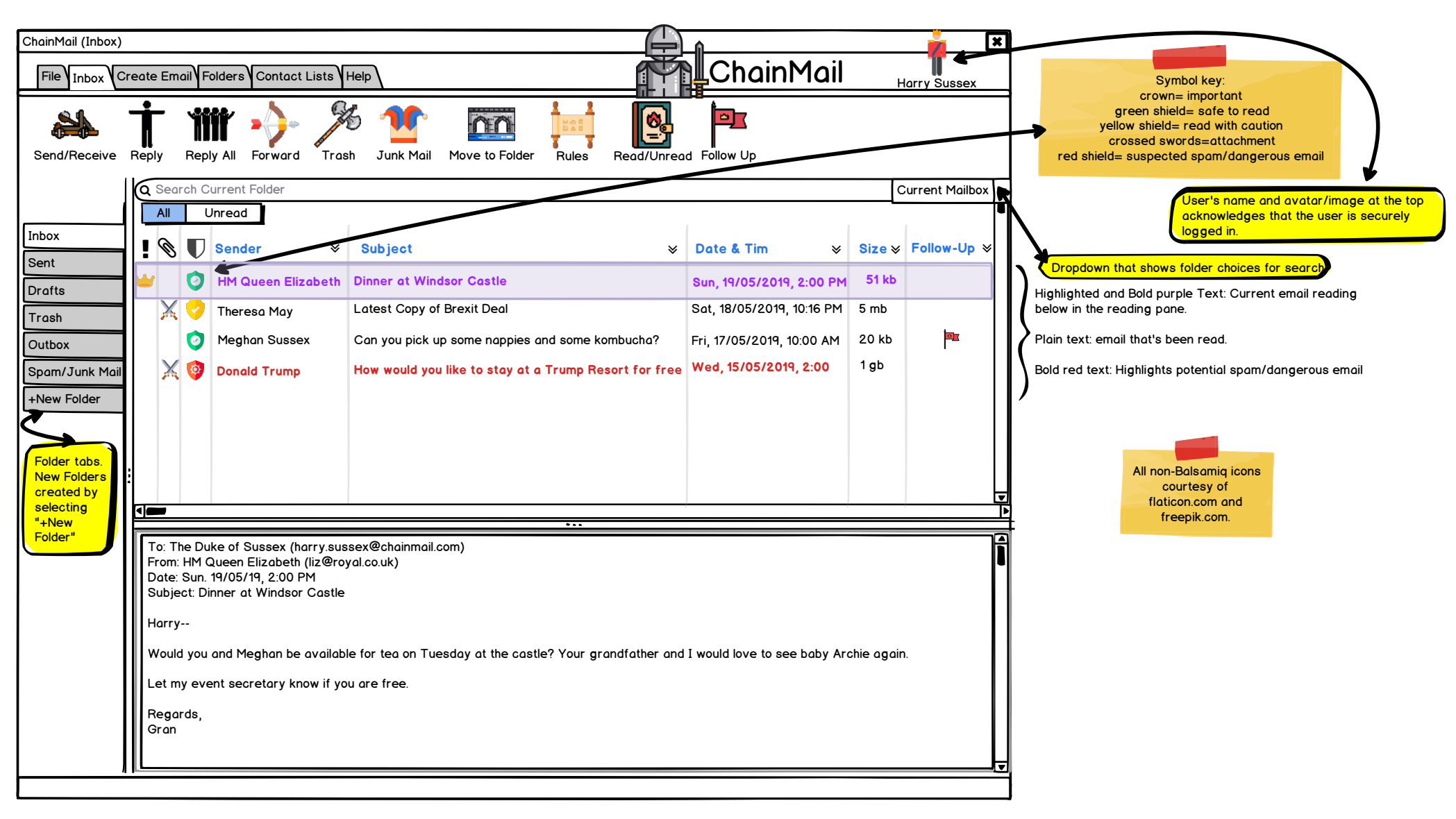

## **Reply/Reply All/Forward**

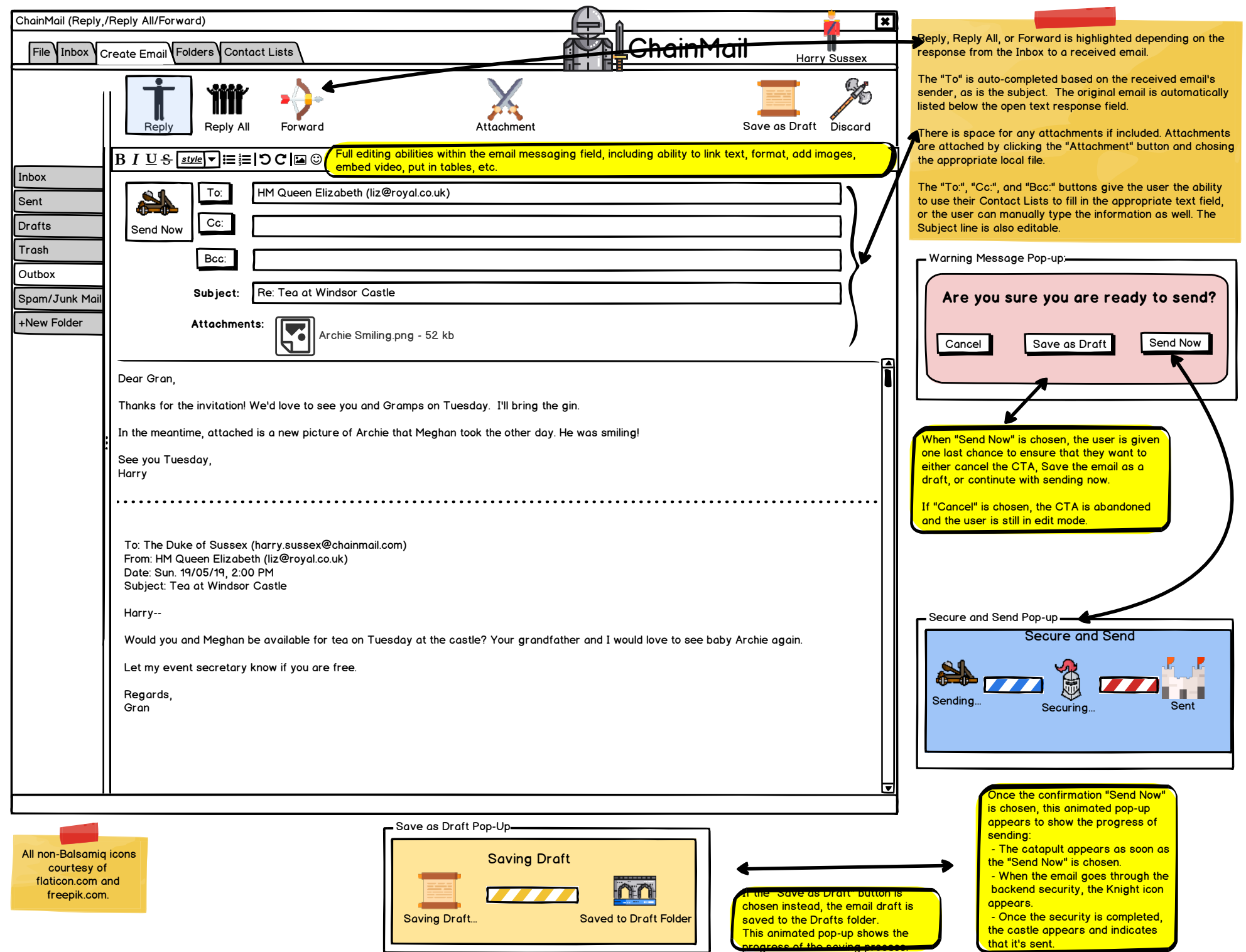

that it's sent.

progress of the saving process.

## **Create New Email**

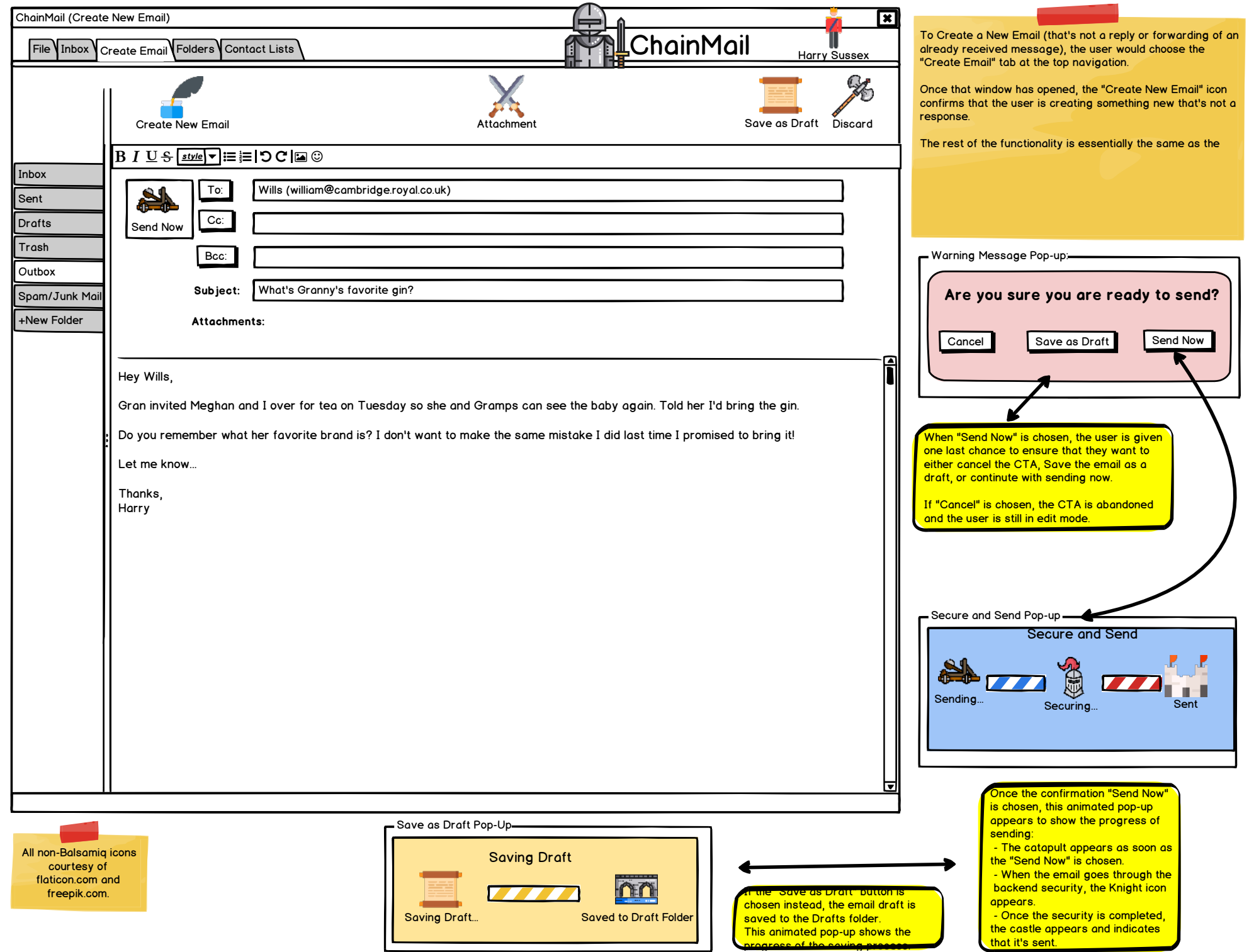

progress of the saving process.